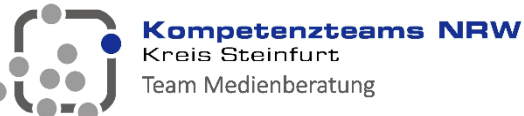

## **LERNPFAD "IPAD FÜR LEHRENDE"**

## **Mit dem Selbstlernkurs**

**fit für den Einsatz des iPads in der Schule werden** 

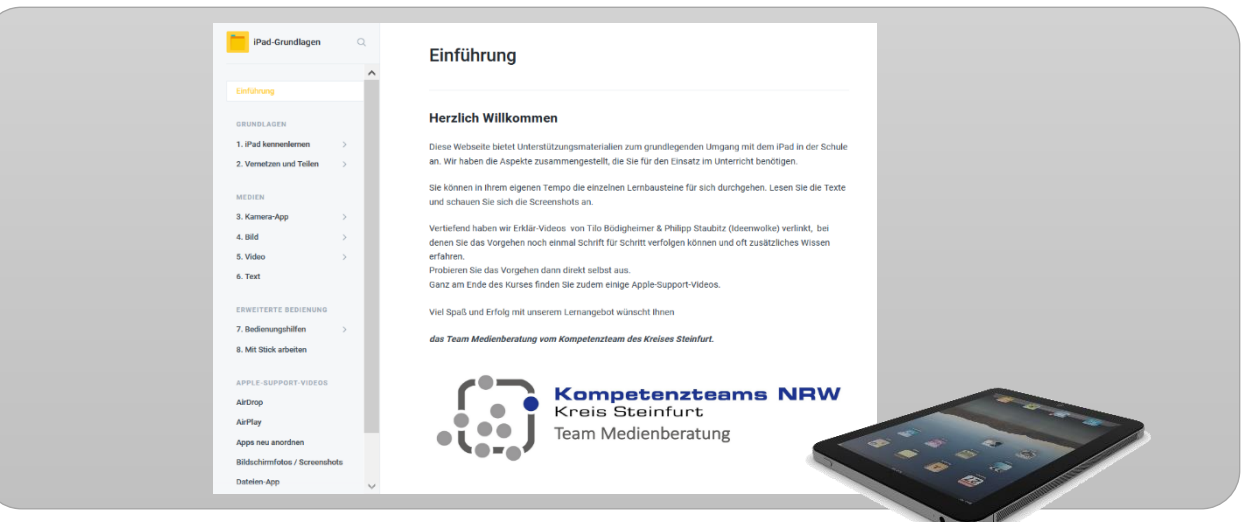

Immer wieder werden wir nach Unterstützung für den Umgang mit dem iPad gefragt. Daher haben wir einen Lernpfad entwickelt, der Ihnen die wichtigsten Funktionen vermittelt.

- Kurze Texte mit Erklärungen, Screenshots und Erklärfilmen – Sie entscheiden selbst, was Sie lernen möchten und wie viel Unterstützung Sie dabei wünschen.
- Handelndes, selbstgesteuertes Lernen ist ein wesentlicher Weg zur Kompetenz. Daher empfehlen wir Ihnen, alle Dinge direkt auszuprobieren.
- Der Kurs dient als auch Basis für unsere weiterführenden pädagogischen Fortbildungsangebote. Die Aspekte aus den Themenbereichen *Grundlagen* und *Medien* sollten bekannt sein.

https://edulab.gitbook.io/ipad-grundlagen/

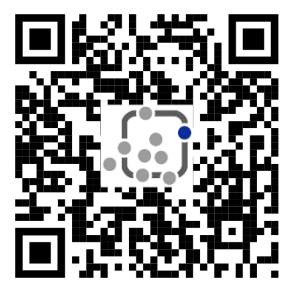

## **Checkliste**

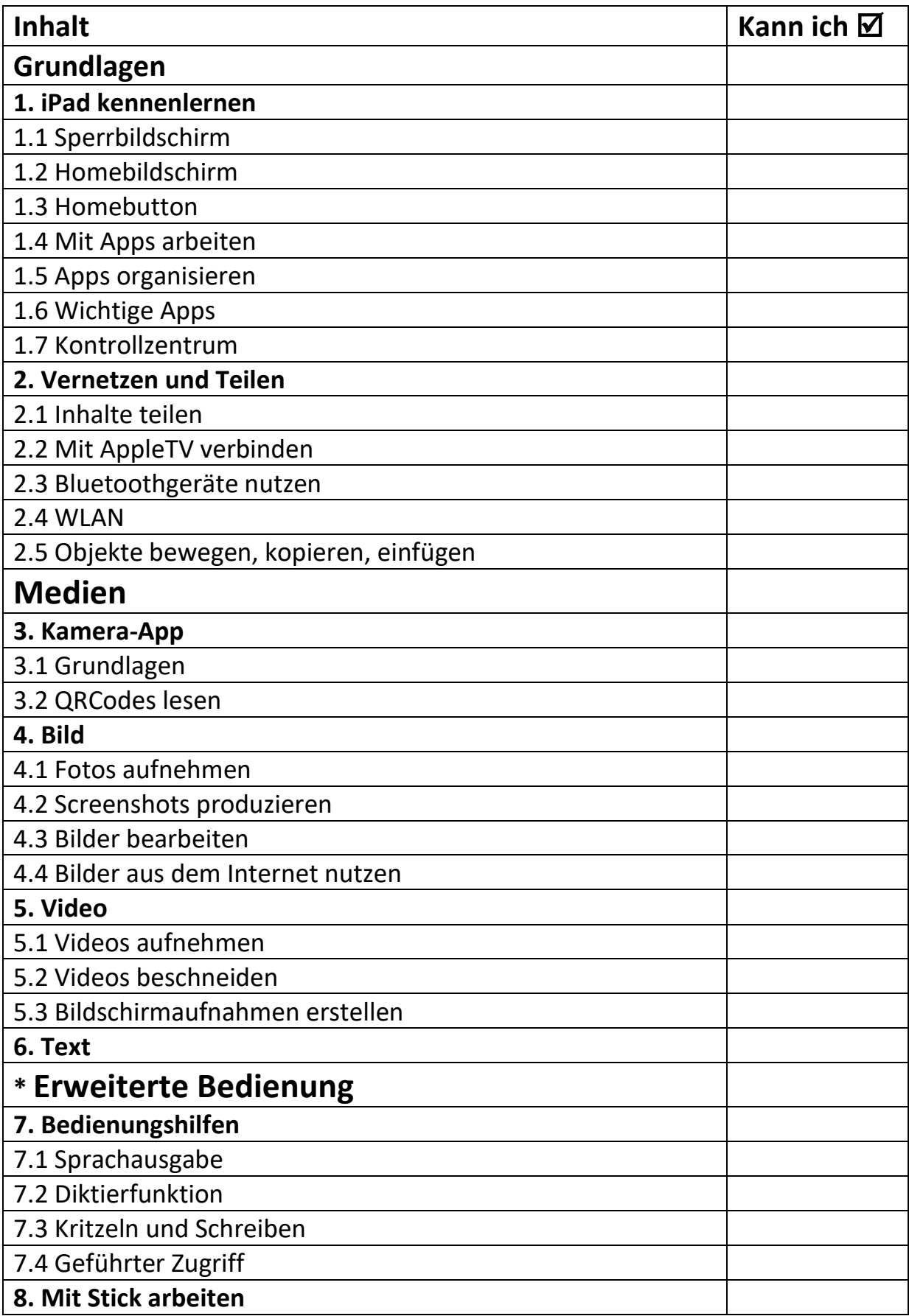